# Программа для ЭВМ «ОПТИМА ВИДЕО»

Описание системы

Листов: 13

Санкт-Петербург, 2022

## СОДЕРЖАНИЕ

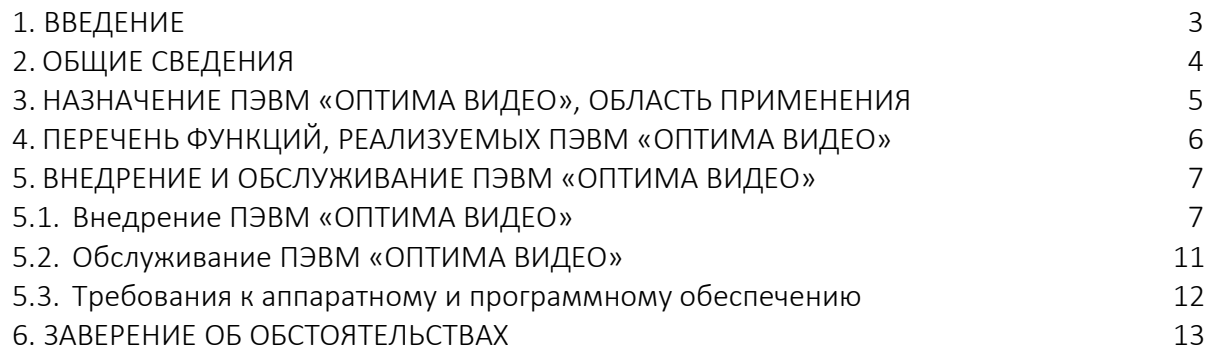

## 1. ВВЕДЕНИЕ

Программа для ЭВМ «ОПТИМА ВИДЕО» (далее – ПЭВМ «ОПТИМА ВИДЕО») – мультифункциональная интеллектуальная видеостриминговая платформа, предназначенная для организации локальных и облачных систем видеонаблюдения и видеоаналитики, неограниченных по масштабированию.

Разработчиком и правообладателем программного продукта является ООО «ИнРев».

## 2. ОБЩИЕ СВЕДЕНИЯ

ПЭВМ «ОПТИМА ВИДЕО» - универсальная масштабируемая промышленная платформа для передачи видео и аудио потоков, а также для передачи данных GPS/Глонасс. Простое подключение IP-камер, AHD, TVI, HD-SDI, HD-CVI, web-камер и камер мобильных устройств (ios и android), IP-регистраторов и гибридных регистраторов с последующим онлайнотображением и хранением данных, редактированием, добавлением и удалением.

ПЭВМ «ОПТИМА ВИДЕО» может использоваться в релизах on-premise для установки на серверах с архитектурой Intel/AMD и ARM, а также для EDGE устройств с архитектурой Intel/AMD, MIPS, MIPS LE, SPARC и RISC и других (например, на отечественных процессорах Эльбрус или Байкал), в том числе на промышленных роутерах и маршрутизаторах (Keenetic и Teltonika и других), а также на NAS или CХД устройствах самых различных производителей (например, QNAP или NetApp или Huawei или Inspur).

ПЭВМ «ОПТИМА ВИДЕО» при использовании в релизе публичного облака позволяет создавать неограниченное по масштабированию распределенные системы для работы с видео- и аудиопотоками, а также для получения метаданных встроенной аналитики таких как: детекция движения, пересечение линии, направление движения, подсчет посетителей и пассажиров и других.

Являясь кроссплатформенной, ПЭВМ «ОПТИМА ВИДЕО» может быть установлена на устройствах со следующей архитектурой процессоров: Intel x86, x86\_64, ARM, MIPS, MIPS LE, SPARC, RISC и других.

ПЭВМ «ОПТИМА ВИДЕО» совместима с различными операционными системами, а именно:

- Ubuntu и Debian
- Российские ОС Astra Linux, Rosa Linux, Alt Linux, РЕД ОС и другие
- Windows
- MacOS
- iOS и Android

Встроенная система мониторинга позволяет проверять доступность устройств, скорость потока данных, качество изображений, состояние сетевых интерфейсов и PoE нагрузки, загрузка CPU, объем используемой оперативной памяти, объем свободного пространства на HDD/SSD и многое другое.

Собственная система резервирования ПЭВМ «ОПТИМА ВИДЕО» позволяет создавать неограниченный по масштабированию кластер стриминговых серверов и систем хранения данных. В случае выхода из строя одного из серверов или систем хранения данных ПЭВМ «ОПТИМА ВИДЕО» через API сервера переключит входящие потоки на резервный сервер и системы хранения данных.

## 3. НАЗНАЧЕНИЕ ПЭВМ «ОПТИМА ВИДЕО», ОБЛАСТЬ ПРИМЕНЕНИЯ

ПЭВМ «ОПТИМА ВИДЕО» предназначена для организации удаленного просмотра, управления и хранения данных с подключенных устройств, а именно:

- IP-камер;

- цифровых видеорегистраторов;

- с аналоговых, AHD, TVI и т.д. камер через HDVR (гибридные видеорегистраторы).

Кроме этого Сервис может использоваться для:

- управления IP-камерами и другими устройствами, поддерживающих протокол ONVIF;

- получения статистики по принимаемым видеопотокам;

- получения информации от собственной системы мониторинга о состоянии подключенных устройств и аппаратных средств Сервиса;

- выведение в едином интерфейсе результатов видеоаналитики из любых внешних систем и сервисов;

- выведение в едином интерфейсе данных о геопозиции из систем GPS/Глонасс/BeiDou/Galileo.

ПЭВМ «ОПТИМА ВИДЕО» может быть использована:

1. Для создания публичного облачного решения в ЦОД для неограниченного кол-ва подключаемых IP устройств и камер (как IP, так и современных аналоговых камер)

2. Для создания решений on-premise любого масштаба.

3. Для EDGE решений (как на промышленных компьютерах, так и в формате NUC или на видеорегистраторах) в диапазоне температур от -40 до +50 C.

ПЭВМ «ОПТИМА ВИДЕО» дает возможность с помощью различных типов API (REST API, API и gRPC) интегрироваться с решениями и приложениями сторонних разработчиков.

## 4. ПЕРЕЧЕНЬ ФУНКЦИЙ, РЕАЛИЗУЕМЫХ ПЭВМ «ОПТИМА ВИДЕО»

- 1.Организация удаленного просмотра, управления и хранения данных с IP-камер, AHD, TVI, HD-SDI, HD-CVI, web-камер и камер мобильных устройств (ios и android), IPрегистраторов и гибридных регистраторов в облачном сервисе.
- 2.Возможность создания клиентского видеосервера (NVR) как на серверах и промышленных компьютерах любой архитектуры (x86-64, ARM, MIPS), так и на NAS и SAN различных производителей.
- 3.Управление IP-камерами самых различных вендоров поддерживающих протокол ONVIF (профили G, Q, S и T ): PTZ (масштабирование, поворот и другое), управление мотовариофокальными камерами.
- 4.Управление СКУД и датчиками различных вендоров поддерживающих протокол ONVIF (профили A, C, D и M).
- 5.Простое подключение без выделенного "белого" IP камер, регистраторов, серверов и роутеров благодаря наличию сетевого агента.
- 6.Получение метаданных от любых внешних сервисов (видеоаналитика, геопозиционирование, мониторинг оборудования) и привязка этих результатов к архиву видеопотоков.
- 7.Разграничение прав доступа к различным устройствам по пользователям/группам пользователей.
- 8.Получение информации от собственной системы мониторинга о доступности устройств, скорости потока данных, качества изображений, состояния сетевых интерфейсов и PoE нагрузки, загрузки CPU, объема используемой оперативной памяти, объема свободного пространства на HDD/SSD.
- 9.Создание и балансировка неограниченного по масштабированию кластера стриминговых серверов и систем хранения данных.

## 5. ВНЕДРЕНИЕ И ОБСЛУЖИВАНИЕ СИСТЕМЫ

### 5.1. Внедрение Системы

Затраты на внедрение определяются на этапе обследования будущего проекта, поскольку зависят от ряда индивидуальных факторов:

- -типа используемого оборудования;
- необходимости масштабирования ПЭВМ «ОПТИМА ВИДЕО»;
- количества подключаемых видеопотоков;
- необходимости доработки (кастомизации) личного кабинета.

Развертывание и первоначальная настройка ПЭВМ «ОПТИМА ВИДЕО» осуществляется специалистами разработчика, дальнейшее использование заказчик осуществляет самостоятельно, с помощью веб-интерфейса, согласно инструкции (Руководству пользователя).

Развертывание системы осуществляется следующим способом:

Само ПО представляет собой исполняемый (бинарный) файл 'oserver', который при установке копируется в создаваемую директорию 'oserver' в каталоге 'opt'.

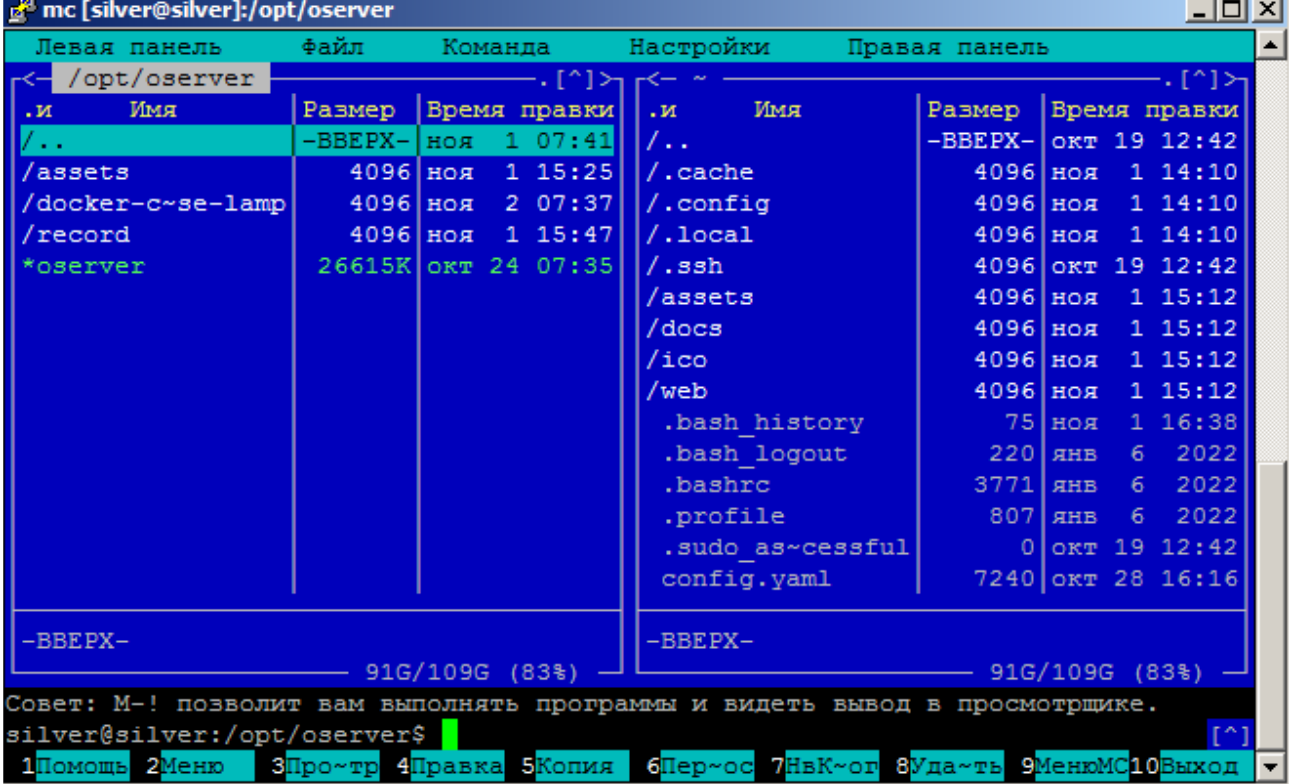

Так же в данном каталоге по умолчанию размещается каталог /record, где хранится архив. Путь для данного каталога может быть изменен в конфигурационном файле. Данный файл по умолчанию создается в директории /etc/oserver. Имеет строгое название и расширение 'config.yaml'.

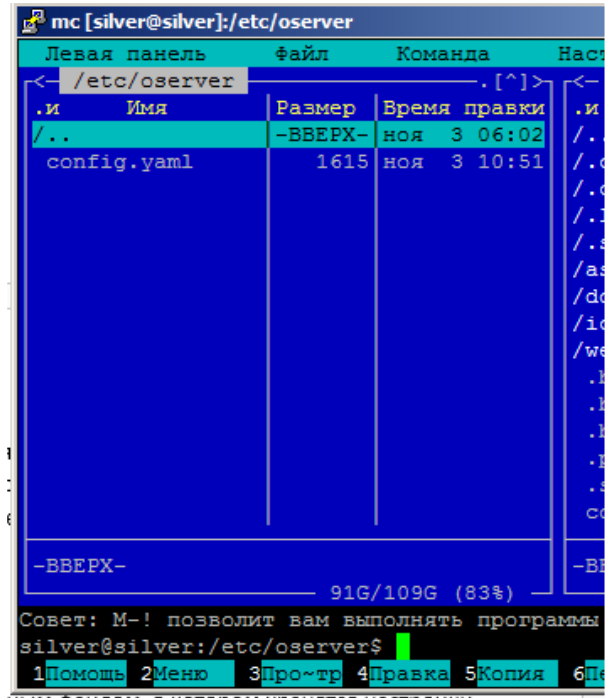

Данный конфигурационный файл является единственным файлом, в котором хранятся настройки для ПО: названия и адреса каналов RTSP, время записи, размер архива и тд. Редактирование файла настроек возможно как вручную, так и методами API через веб интерфейс или при удаленном подключении.

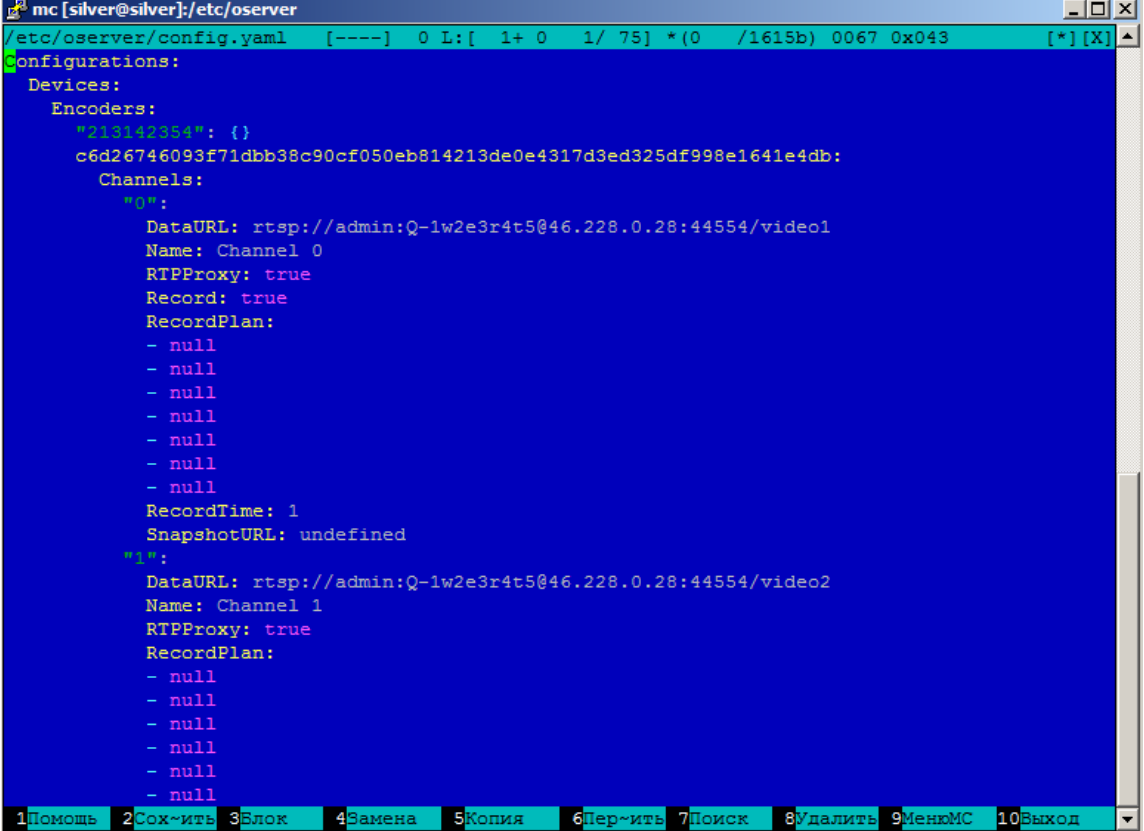

## Санкт-Петербург

## После этого обращаемся на 80 порт http://81.24.123.76/

#### Вводим данные для входа

Логин/пароль Optima / Passw0rd

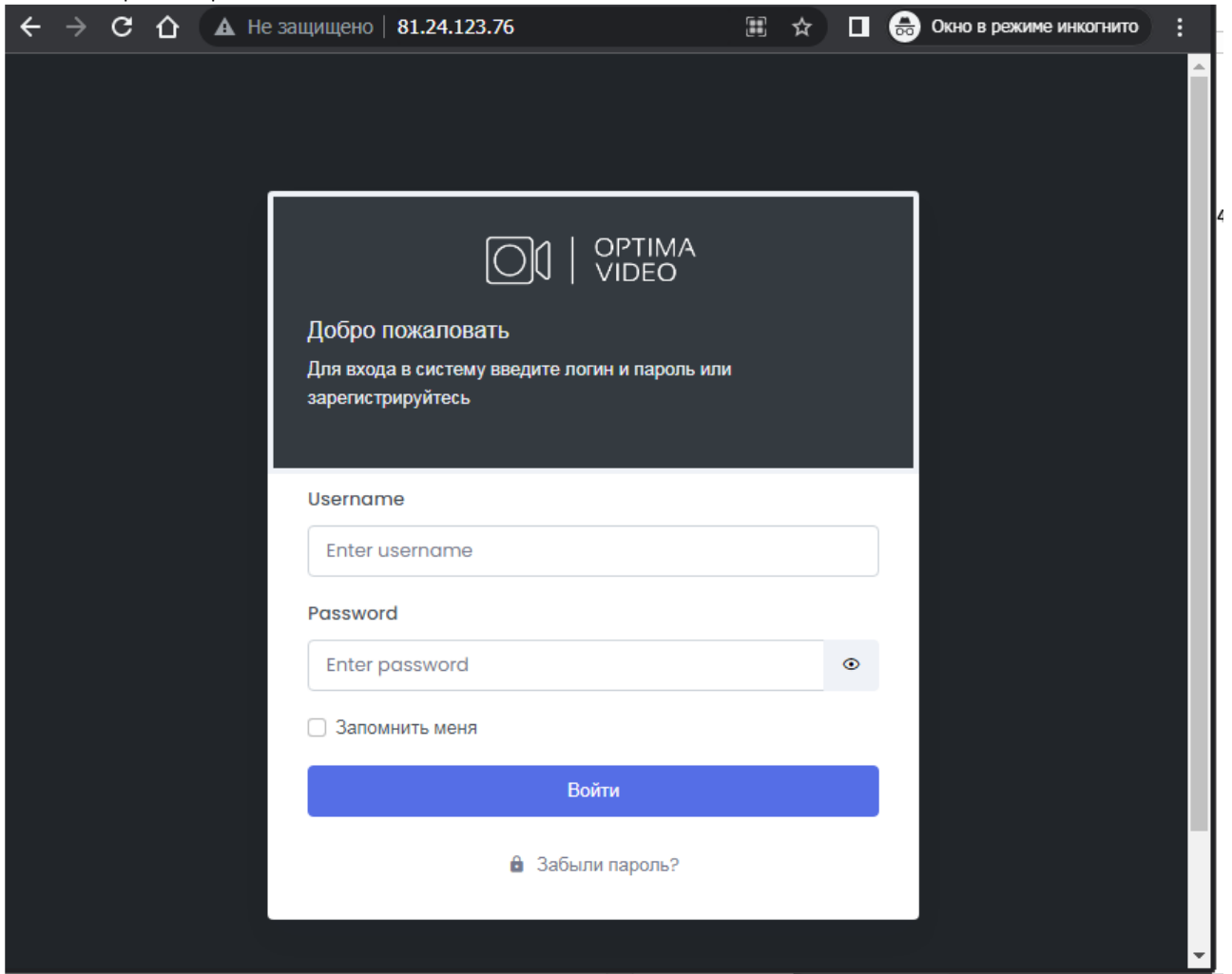

#### Окно просмотра подключенных камер

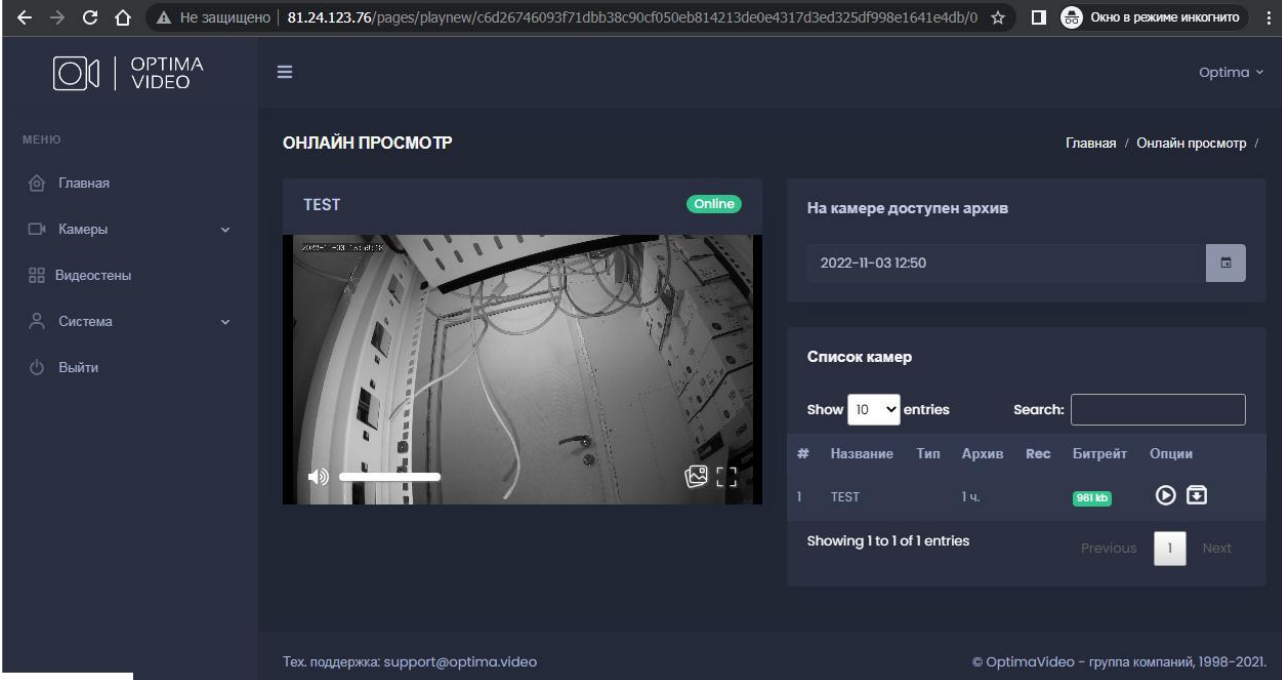

# Санкт-Петербург 2022

#### Добавление новой камеры

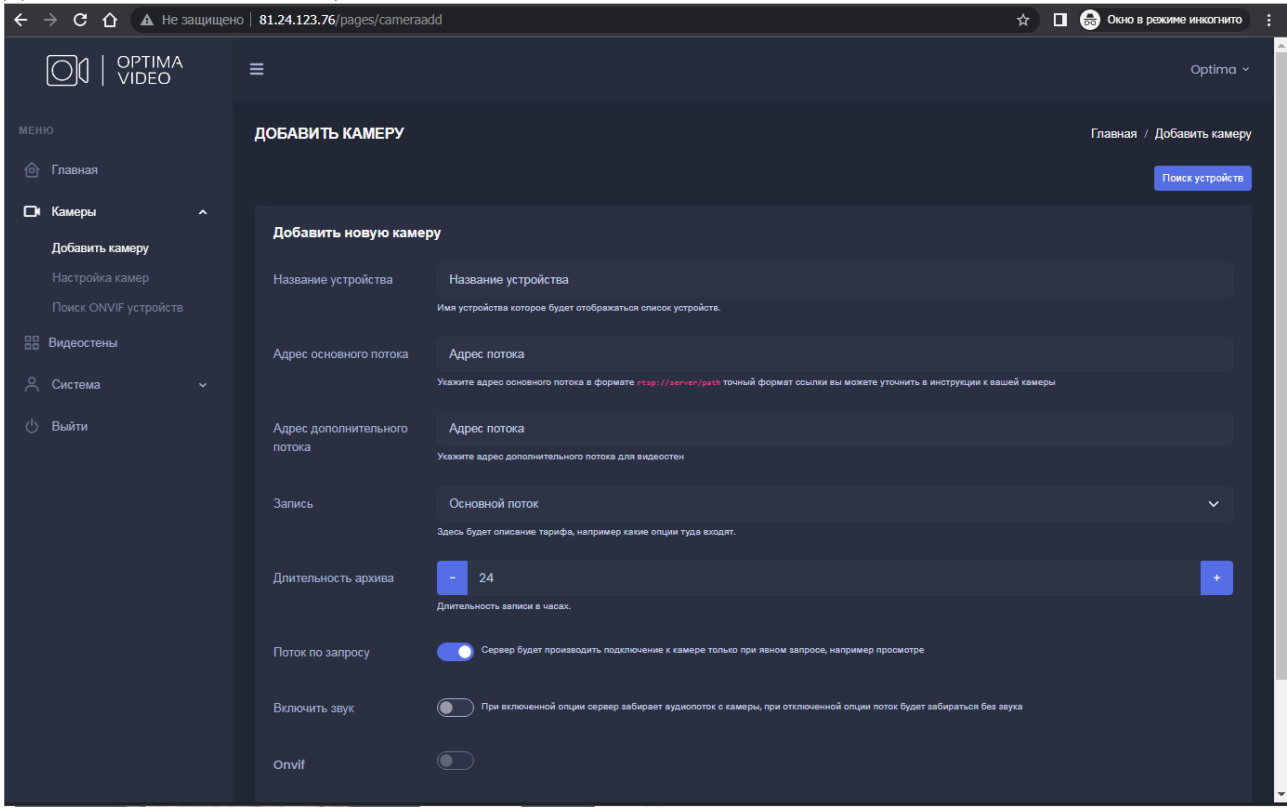

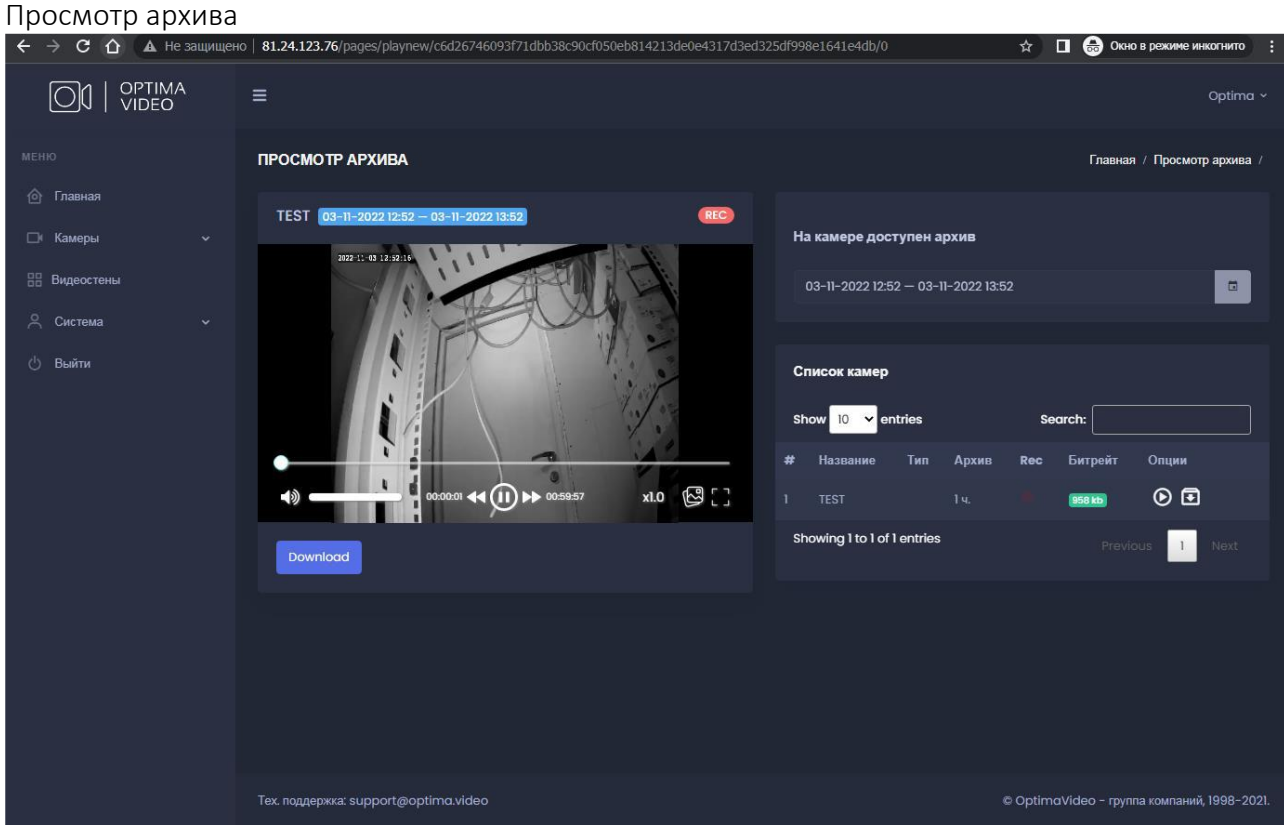

#### 5.2. Обслуживание Системы

Гарантийное обслуживание, техническую поддержку и модернизацию ПЭВМ «ОПТИМА ВИДЕО» осуществляет разработчик и правообладатель ООО «ИнРев».

ООО «ИнРев» предоставляет двухуровневую техническую поддержку для внедренной ПЭВМ «ОПТИМА ВИДЕО»: call-центр 8/5: 8-800-505-26-94 с, адрес электронной почты 24/7 support@optima.video

Дополнительно к гарантийной поддержке может осуществляется дополнительная техническая поддержка и модернизация ПЭВМ «ОПТИМА ВИДЕО». Стоимость оказания услуг технической поддержки определяется по результатам обследования объекта и внедрения ПЭВМ «ОПТИМА ВИДЕО».

Уровень подготовки пользователей для работы с ПЭВМ «ОПТИМА ВИДЕО» не требует специфических знаний. Необходимы базовые навыки работы с персональным компьютером, используемой операционной системой, офисным пакетом и браузером. Руководство по эксплуатации для пользователей предоставляется в комплекте с ПЭВМ «ОПТИМА ВИДЕО».

Администрирование ПО в процессе эксплуатации производится пользователем, в соответствии с эксплуатационной документацией. При необходимости разработчик оказывает помощь в рамках технической поддержки.

### 5.3. Требования к аппаратному и программному обеспечению

Минимальные требования к аппаратному и системному обеспечению для установки ПЭВМ «ОПТИМА ВИДЕО»:

Процессор Intel® Celeron® N3350 1,1 ГГц.

ОЗУ Не менее 1 Гб.

Свободное пространство на жестком диске Объем – 8 Гб. (Объем необходимого свободного места на жестком диске сервера зависит также от количества подключенных видеопотоков, их битрейта, глубины записываемого архива.)

Операционная система: CentOS версии 7, 8 или Ubuntu 18.04, 20.4

Для управления ПО используется веб-интерфейс, созданный и функционирующий с такими инструментами как Apache 2, MySQL (\*MariaDB для Debian или ARMBian) и PHP 7.2.

## 6. ЗАВЕРЕНИЯ ОБ ОБСТОЯТЕЛЬСТВАХ

Программа для ЭВМ «ОПТИМА ВИДЕО» правомерно введена в гражданский оборот на территории Российской Федерации, экземпляры программного обеспечения либо права использования программного обеспечения, услуги по предоставлению доступа к программному обеспечению свободно реализуются на всей территории Российской Федерации, отсутствуют ограничения, установленные в том числе иностранными государствами и препятствующие распространению или иному использованию программы для электронных вычислительных машин и базы данных на территории Российской Федерации или территориях отдельных субъектов Российской Федерации.

Сведения о программном обеспечении не составляют государственную тайну и программное обеспечение не содержит сведений, составляющих государственную тайну.

Исключительное право на программное обеспечение на территории всего мира и на весь срок действия исключительного права принадлежит ООО «Ин-Рев», согласно свидетельству о государственной регистрации программы для ЭВМ «ОПТИМА ВИДЕО» № 2022669150, дата государственной регистрации в Реестре программ для ЭВМ 17 октября 2022 г.

Программное обеспечение не имеет принудительного обновления и управления из-за рубежа.

Гарантийное обслуживание, техническая поддержка и модернизация программного обеспечения осуществляются компанией-правообладателем ООО «ИнРев».